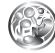

## Recording

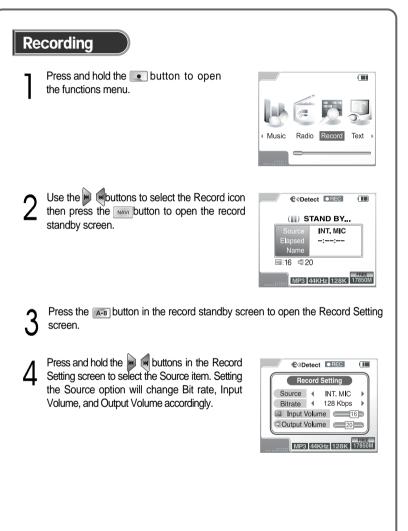

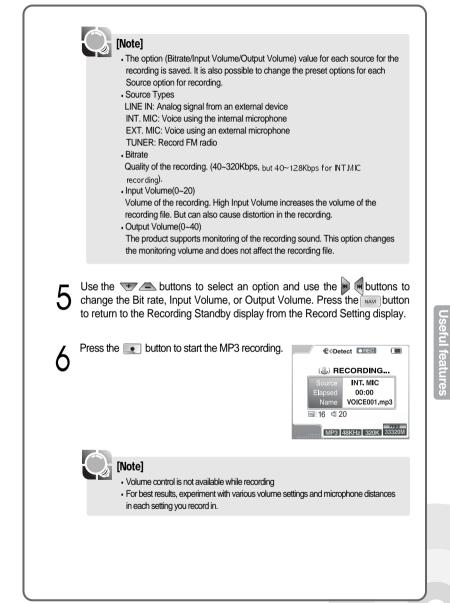

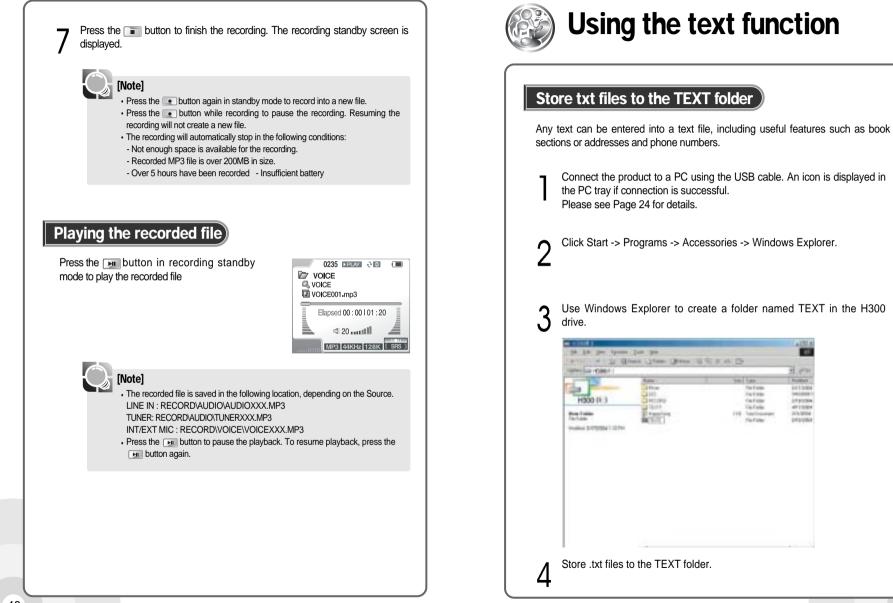

## Useful features

47

Ca. Fach

47110

2/3.2054

46

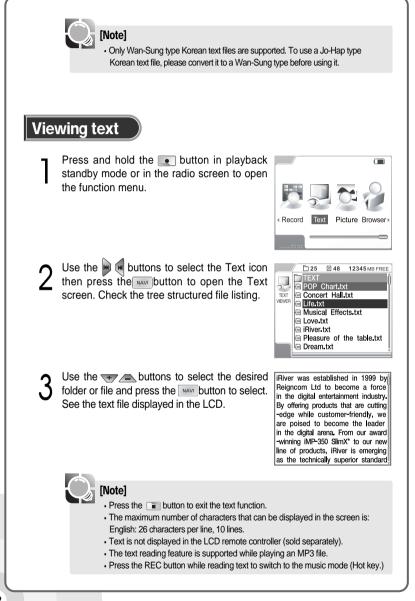

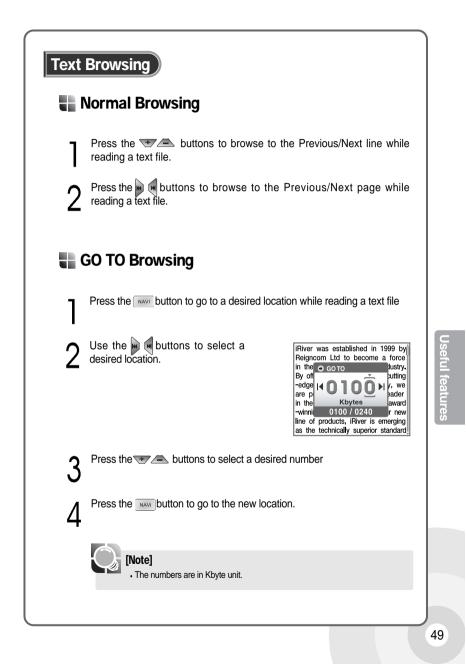

## J Troubleshooting

The section covers minor problems with basic operation.

| Symptom                                     | Solution                                                                        |  |
|---------------------------------------------|---------------------------------------------------------------------------------|--|
| The player will not power on.               | • See if the batteries are discharged. Connect the AC adapter to recharge.      |  |
| No sound                                    | Check if the volume level is 0.                                                 |  |
|                                             | Check if both remote controller and earphones are correctly                     |  |
|                                             | connected.                                                                      |  |
| Buttons will not function                   | Check if the Hold function is set. If so, please unset the Hold                 |  |
|                                             | function.                                                                       |  |
| Heavy noise                                 | Check if connectors of the remote controller and earphones are                  |  |
|                                             | clean. Dirty surface of the connectors may cause the noise.                     |  |
|                                             | • Check the music file. Try another music file to confirm. If the file          |  |
|                                             | data is damaged, heavy noise or skipping may result.                            |  |
| Text in the LCD looks distored.             | Check the correct language setting. Use Menu - General -                        |  |
|                                             | Language to see the language setting. Please see Page 65 for                    |  |
|                                             | details.                                                                        |  |
| LCD screen too dark                         | Check brightness setting of the LCD screen. Use Menu - Display                  |  |
|                                             | - LCD Contrast (M_) : Main to set the brightness. See Page 69                   |  |
|                                             | for details.                                                                    |  |
| Heavy noise in radio reception.             | • See if the earphones are connected. The earphones functions                   |  |
| Hard to search a channel.                   | as an antenna for the radio reception. Without the earphones,                   |  |
|                                             | the radio reception may not function.                                           |  |
|                                             | <ul> <li>If the earphones are connected, try moving direction of the</li> </ul> |  |
|                                             | product and earphones.                                                          |  |
|                                             | • Try turning off electrical appliances near the product. If noise is           |  |
|                                             | reduced, try to move away from the appliance.                                   |  |
| Player will not transfer files or           | See if the USB cable is correctly connected.                                    |  |
| does not appear on the computer as a drive. | • See if the AC adapter is correctly connected. If there is not                 |  |
|                                             | enough battery charge, the download may not function properly.                  |  |

## Product Specification

The product has following specifications.

| Туре          | Item                      | Specification                                      |
|---------------|---------------------------|----------------------------------------------------|
| HDD           |                           | 5GB                                                |
|               | Capacity<br>Size          | 1.8"                                               |
|               |                           |                                                    |
|               | File system               | FAT 32                                             |
| PC            | Operating System          | Windows 98 SE/ME/2000/XP                           |
|               | Interface                 | USB 1.1(HOST)/2.0(DEVICE)                          |
| Audio         | Frequency                 | 20Hz~20KHz                                         |
|               | Headphone Output          | Left 20mW/ Right 20mW(16 Ω)                        |
|               |                           | Left 12mW/ Right 12mW(32 Ω)                        |
|               | Signal to Noise ratio     | Left 90dB/ Right 90dB(MP3)                         |
|               | Frequency Characteristics | ±2dB                                               |
| FM Radio      | Channels                  | 2 Channels                                         |
|               | Frequency                 | 87.5 MHz ~ 108.0 MHz                               |
|               | Signal to Noise ratio     | 50dB                                               |
| Earphone-     | Antenna                   | Earphone-Cord Antenna                              |
| Cord Antenna  | File format               | MPEG 1/2/2.5 Layer 3,                              |
|               |                           | OGG, WMA, ASF, JPG, BMP                            |
|               | Bit Rate                  | 8Kbps ~ 320Kbps                                    |
|               |                           | (OGG : 32Kbps ~ 500Kbps)                           |
|               | Tag                       | ID3 V1, ID3 V2 2.0, ID3 V2 3.0                     |
| Power Supply  | AC Adapter                | DC 5.0V, 2A                                        |
|               | Battery                   | Lithium Polymer Battery                            |
| General       | Dimension                 | Approximately 62mm(W)X103mm(D)X22mm(H)(320)        |
|               |                           | Approximately 62mm(W)X103mm(D)X25mm(H)(340)        |
|               | Weight                    | Approximately183g(320),Approximately203g(340)      |
|               | LCD                       | TFT LCD with up to 260 thousand fixel colors.      |
|               | Operation Temperature     | 0 °C ~ +40 °C                                      |
| Playback time | MP3                       | 16 hours (44KHz/128Kbps/Volume 20/Normal EQ fixel) |

THIS DEVICE COMPLIES WITH PART 15 OF THE FCC RULES. OPERATION

IS SUBJECT TO THE FOLLOWING TWO CONDITIONS: (1) THIS DEVICE MAY

NOT CAUSE HARMFUL INTERFERENCE, AND (2) THIS DEVICE MUST

ACCEPT ANY INTERFERENCE RECEIVED, INCLUDING INTERFERENCE THAT

MAY CAUSE UNDESIRED OPERATION.

NOTE: THE MANUFACTURER IS NOT RESPONSIBLE FOR ANY RADIO OR TV INTERFERENCE CAUSED BY UNAUTHORIZED MODIFICATIONS TO THIS EQUIPMENT. SUCH MODIFICATIONS COULD VOID THE USER'S AUTHORITY TO OPERATE THE EQUIPMENT.

NOTE: This equipment has been tested and found to comply with the limits for a Class B digital device, pursuant to part 15 of the FCC Rules. These limits are designed to provide reasonable protection against harmful interference in a residential installation. This equipment generates, uses and can radiate radio frequency energy and, if not installed and used in accordance with the instructions, may cause harmful interference to radio communications. However, there is no guarantee that interference will not occur in a particular installation. If this equipment does cause harmful interference to radio or television reception, which can be determined by turning the equipment off and on, the user is encouraged to try to correct the interference by one or more of the following measures:

- Reorient or relocate the receiving antenna.

- Increase the separation between the equipment and receiver.

-Connect the equipment into an outlet on a circuit different from that to which the receiver is connected.

-Consult the dealer or an experienced radio/TV technician for help